# **Specification of GC10 Data I/O Interface**

## **1. Data interface**

#### **Port symbol on the schematics: SV1**

#### **Pin assign**

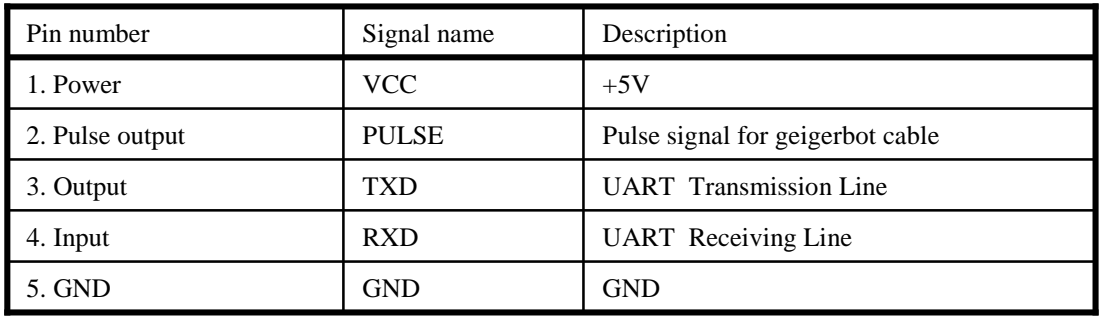

### **UART Specification**

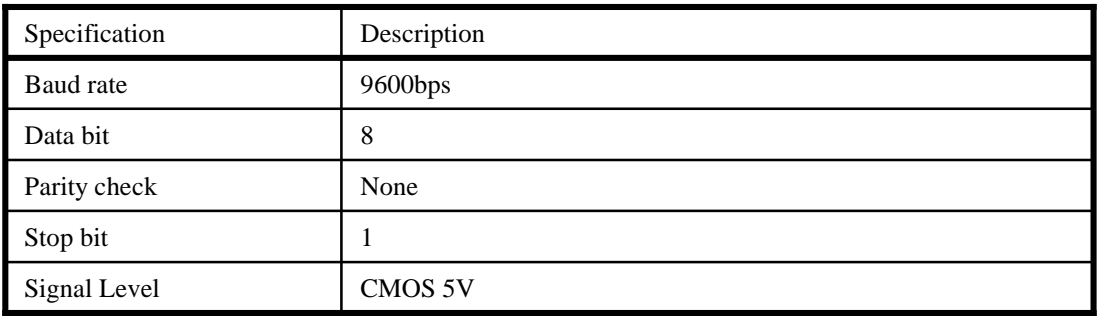

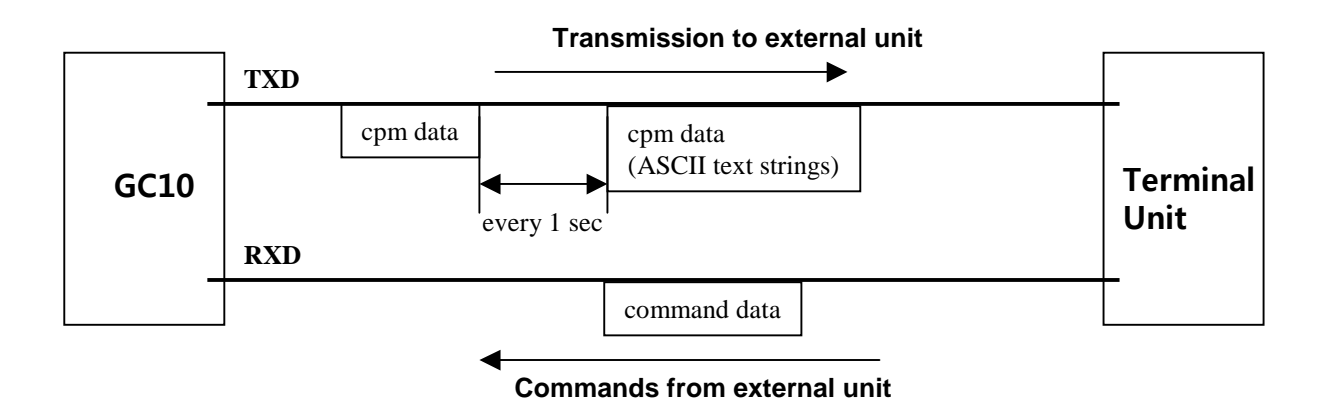

## **2. Data format**

#### **2.1 CPM Data from GC10 to External terminal**

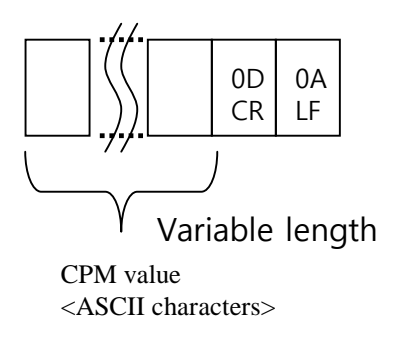

Example. 20 CPM

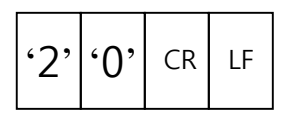

Raw Data: 0x32, 0x30, 0x0D, 0x0A

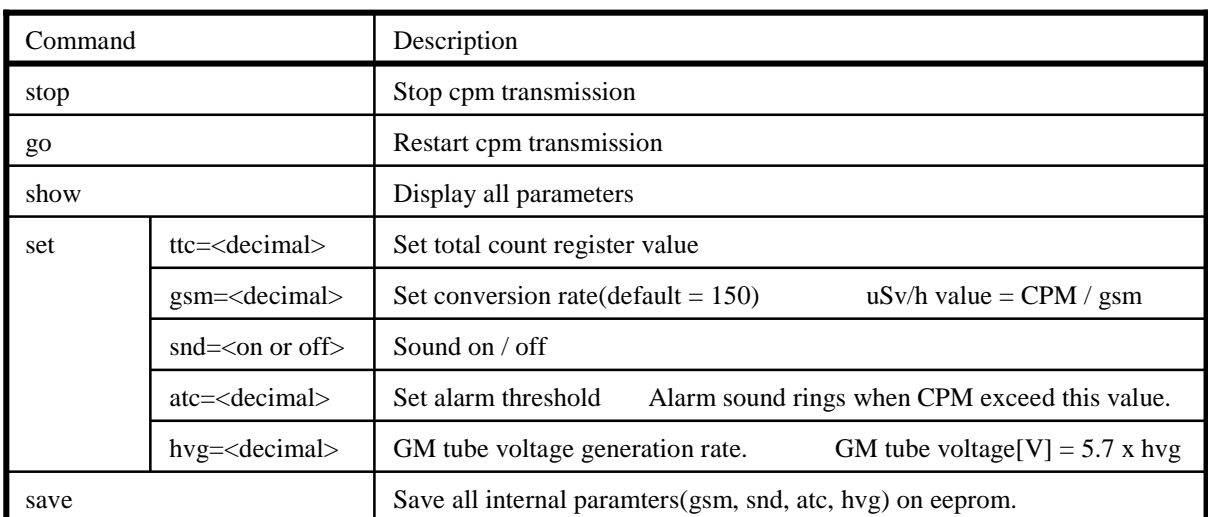

#### **2.2 Command data from terminal to GC10**

Note1: GC10 only accepts lower case characters on command. Note2: hvg value grater than 140 (=800V) is unverified voltage range.

examples

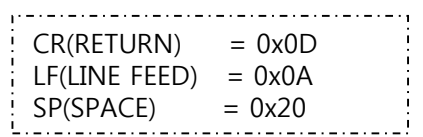

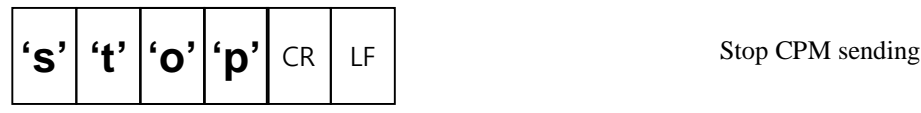

Raw Data(Hex):73 74 6F 70 0D 0A

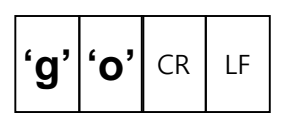

Restart CPM sending

Raw Data(Hex):67 6F 0D 0A

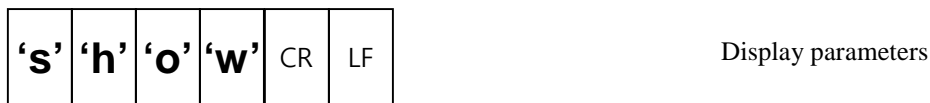

Raw Data(Hex):73 68 6F 77 0D 0A

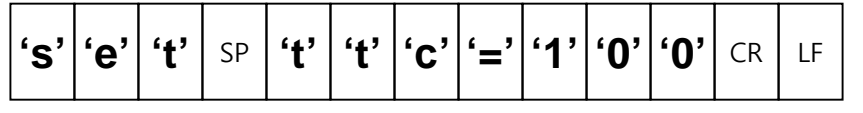

It sets specified value on total register.

Raw Data(Hex): 73 65 74 20 74 74 63 3D 31 30 30 0D 0A

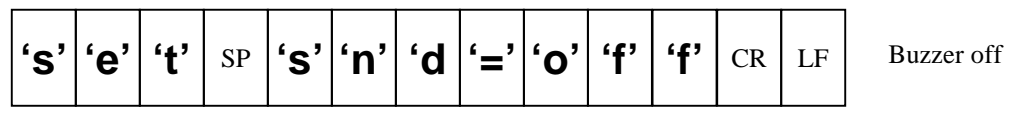

Raw Data(Hex): 73 65 74 20 73 6E 64 3D 6F 66 66 0D 0A

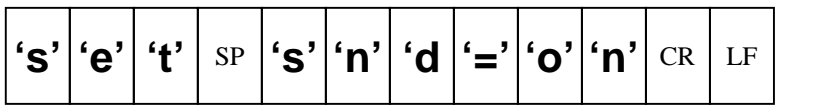

Buzzer on

Raw Data(Hex): 73 65 74 20 73 6E 64 3D 6F 6E 0D 0A

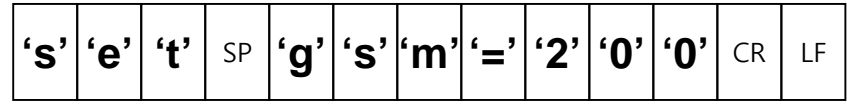

It changes conversion rate to 200.

Raw Data(Hex): 73 65 74 20 67 73 6D 3D 32 30 30 0D 0A

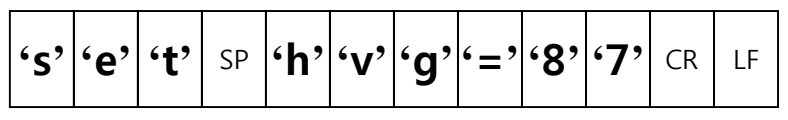

It changes GM tube driving voltage to  $500(v)$ .

Raw Data(Hex): 73 65 74 20 68 76 67 3D 38 37 0D 0A

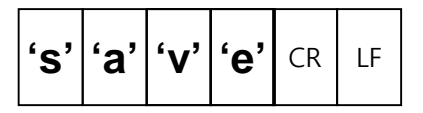

Stop CPM sending

Raw Data(Hex): 73 61 76 65 0D 0A

# **3. CPM calculation algorithm of GC10**

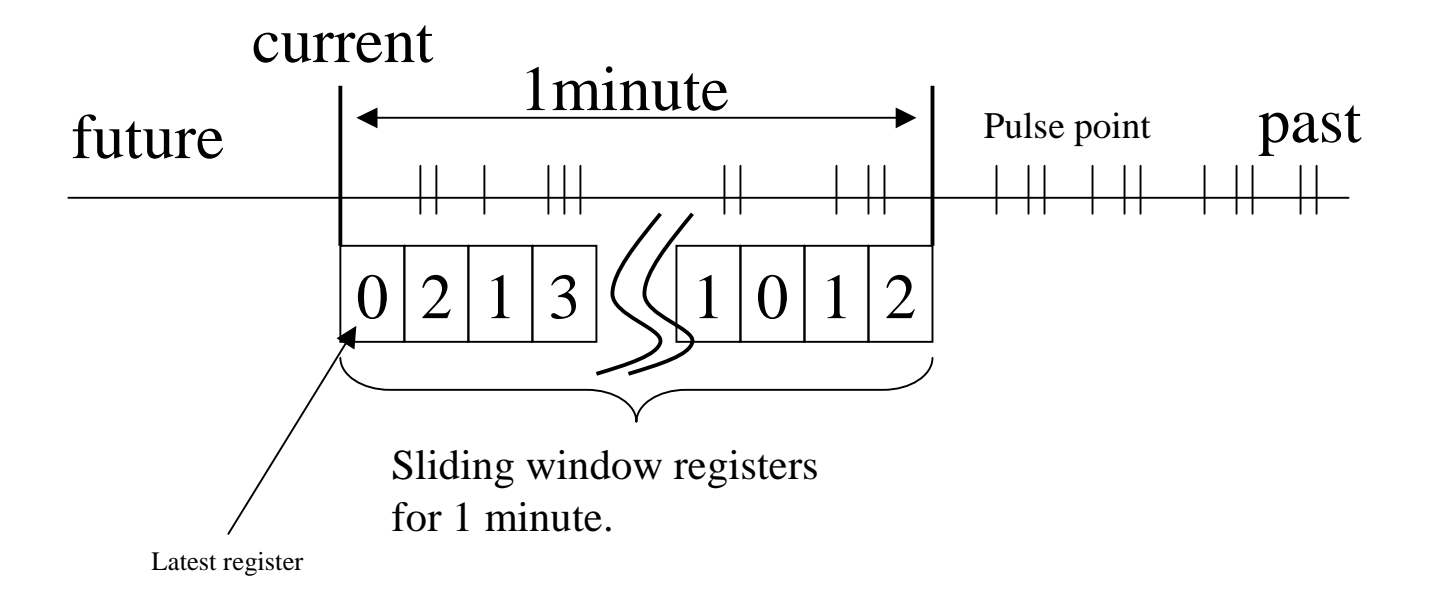

The sliding register window consists of 20 of pulse count register for 3 seconds.

A thread in the program sums the number of the pulse interrupt into the latest register.

One another thread changes the data pointer from the most past register to latest one every 3 seconds cycle.

The total of registers is current CPM.